# The **parselines**<sup>∗</sup> package **a simple line parser for TeX**

#### FC

2010/11/20 – version 1.3

#### **Abstract**

parselines provides an environment "parse lines" which applies a macro to each line of the input between \begin{parse lines} and \end{parse lines}.

There is also a macro: \dofilebyline: its purpose is to expand a user-defined macro \do with one parameter (the line) on each line of a given text file.

This packages requires  $\varepsilon$ -T<sub>E</sub>Xand no other package.

# **Contents**

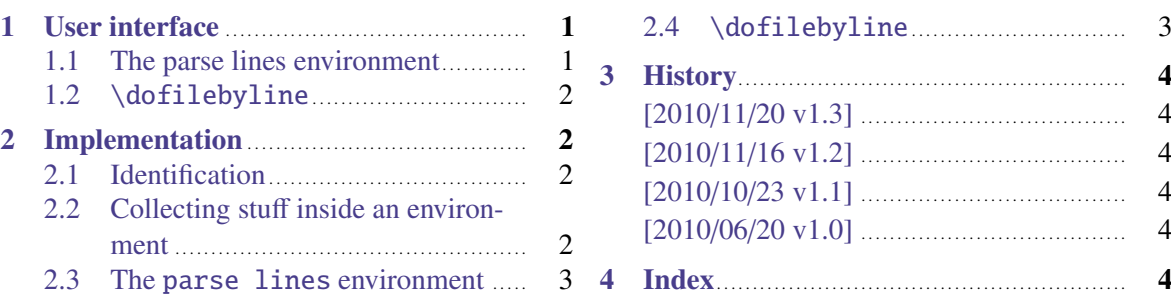

# <span id="page-0-0"></span>**1 User interface**

#### <span id="page-0-1"></span>**1.1 The** parse lines **environment**

```
\begin{(parse lines)}[(initialisation)]{(replacement text of a macro with 1 parameter)}
\end{\{parse lines}\}
```
Example (with  $xcolor)$  – inside the environment  $\row$  expands to the current row number (stored in plain T<sub>EX</sub> register \count@):

```
\definecolorseries{serie}{rgb}{last}{Goldenrod}{DarkSeaGreen}
\resetcolorseries[3]{serie}
\begin{parse lines}{\color{serie!!+}''#1''\par}
   This is a nice little package
   and I really don't know
   What to do with it !
   May be tomorrow...
\end{parse lines}
                                                  "This is a nice little package"
                                                  "and I really don't know"
                                                  "What to do with it !"
                                                  "May be tomorrow..."
```
→ To get the documentation, run (thrice): pdflatex parselines.dtx

→ To get the package, run: etex parselines.dtx

To get the index, mun: makeindex -s gind.ist parselines.idx

The .dtx file is embedded into this pdf file thank to embedfile by H. Oberdiek.

```
\begin{parse lines}{\row: #1\par}
   This is a nice little package
   and I really don't know
  What to do with it !
  May be tomorrow...
\end{parse lines}
```
- 1: This is a nice little package
- 2: and I really don't know
- 3: What to do with it !
- 4: May be tomorrow...

#### <span id="page-1-0"></span>**1.2** \dofilebyline

```
\setminusdofilebyline{\{file-name\}}
\dofilebyline* {\file-name}}
```
Expands the macro  $\lambda$  do on each line of a given file.

Each line is read using the T<sub>EX</sub> primitive  $\$ read. By default,  $\end{math}$ endlinechar is suppressed (\endlinechar=-1) in order not to add a space at the end of each line read. If you do not want this behaviour, use the  $*$  star form.

If the file does not exist, an error is displayed.

Example:

\def\do#1{\ifx\par#1\else \addto@hook\mytoken{#1}\fi}% \dofilebyline{file name.tex}

In this example: \ifx\par**#1**\else will evaluate to false if **#1** is empty. Therefore, empty lines and double empty lines (equivalent to  $\parrow$ ) are not captured into the token  $\mbox{mytoken}$ .

## <span id="page-1-1"></span>**2 Implementation**

#### <span id="page-1-2"></span>**2.1 Identification**

The package namespace is **parselin@**.

```
1 \langle*package\rangle2 \NeedsTeXFormat{LaTeX2e}% LaTeX 2.09 can't be used (nor non-LaTeX)
3 [2005/12/01]% LaTeX must be 2005/12/01 or younger
4 \ProvidesPackage{parselines}
5 [2010/11/20 v1.3 - a simple line parser for TeX]
```
#### <span id="page-1-3"></span>**2.2 Collecting stuff inside an environment**

```
6 \ifdefined\globtoks \globtoks\parselin@tk
7\else \newtoks\parselin@tk
8 \setminus fi9 \newcommand\CollectEnvir{}
10 \protected\def\CollectEnvir#1{%
11 \gdef\parselin@Finish{#1%
12 \expandafter{\the\parselin@tk}%
13 \global\let\parselin@Finish\@undefined}%
14 \ifx\parselin@tk#1\else
15 \expandafter\def\expandafter\parselin@Finish
16 \expandafter{\parselin@Finish\parselin@tk{}}%
17 \iint \text{relax}18 \expandafter\expandafter\expandafter\parselin@isatoken
19 \expandafter\meaning\expandafter#1\string\toks
20 \relax
21 \expandafter\gdef\expandafter\parselin@Finish
22 \expandafter{\expandafter\expandafter
23 \expandafter\def\expandafter\expandafter
24 \parselin@Finish}%
25 \ifmmode \text{if}_i\else 25 \: \ifmmode \text{if}_i\else 25 \: \ifmmode \text{if}_i\else 25 \: \fi
```

```
26 \parselin@tk{}\def\parselin@stack{b}\parselin@Collect@Body
27 }% \CollectEnvir
28 \long\def\parselin@Collect@Body#1\end#2{%
29 \edef\parselin@stack{\parselin@PushBegins#1\begin\end
30 \expandafter\@gobble\parselin@stack}%
31 \ifx\parselin@stack\@empty
32 \global\parselin@tk\expandafter{\the\parselin@tk#1}%
33 \aftergroup\parselin@Finish
34 \end{#2}%
35 \else
36 \parselin@tk\expandafter{\the\parselin@tk#1\end#2}%
37 \expandafter\parselin@Collect@Body % recurse
38 \quad \text{If}39 }% \parselin@Collect@Body
40 \long\def\parselin@PushBegins#1\begin#2{%
41 \ifx\end#2\else b\expandafter\parselin@PushBegins\fi}
42 \expandafter\def\expandafter\parselin@isatoken
```

```
43 \expandafter#\expandafter1\string\toks#2\relax{\detokenize{#2}\relax}%
```
# <span id="page-2-0"></span>**2.3 The** parse lines **environment**

```
44 \newenvironment{parse lines}[2][]
45 {%
46 #1%
47 \count@\z@\def\row{\number\count@}%
48 \def\parselin@ProcessLine##1{\advance\count@\@ne #2}%
49 \parselin@endlinechar{%
50 \def~##1~\51 \ifx\parselin@@@@@@##1\relax
52 \else \parselin@ProcessLine{##1}\expandafter~%
53 \{fi\}%
54 }%
55 \catcode\endlinechar\active
56 \CollectEnvir\parselin@tk
57 }
58 {%
59 \parselin@endlinechar{%
60 \parselin@tk\expandafter{\the\parselin@tk\parselin@@@@@@~}%
61 }\the\parselin@tk
62 }%
63 \long\def\parselin@endlinechar#1{\begingroup
64 \lccode'\~\endlinechar \lowercase{\endgroup#1}%
65 }% \parselin@endlinechar
66 \def\parselin@@@@@@{\parselin@@@@@@}
```
# <span id="page-2-46"></span><span id="page-2-36"></span><span id="page-2-35"></span><span id="page-2-34"></span><span id="page-2-22"></span><span id="page-2-21"></span><span id="page-2-8"></span><span id="page-2-4"></span><span id="page-2-1"></span>**2.4** \dofilebyline

```
67 \newread\parselin@read
68 \protected\def\dofilebyline{\let\parselin@Finish\@empty
69 \@ifstar
70 \parselin@dobyline
71 {\edef\parselin@Finish{\endlinechar\the\endlinechar\relax}%
72 \endlinechar\m@ne
73 \parselin@dobyline}%
74 }% \dofilebyline
75 \protected\def\parselin@dobyline#1{% #1 = file name
76 \IfFileExists{#1}
77 \parselin@do@byline
78 {\PackageError{parselines}
79 {No file #1 found !
80 \MessageBreak Your command \string\dobyline\space was ignored}\@eha
81 }%
82 }% \parselin@dobyline
83 \def\parselin@do@byline{%
84 \openin\parselin@read=\@filef@und%
```

```
85 \loop
86 \ifeof\parselin@read\else
87 \read\parselin@read to\@tempa
88 \expandafter\do\expandafter{\@tempa}%
89 \repeat
90 \parselin@Finish
91 }% \parselin@do@byline
```
<span id="page-3-7"></span><span id="page-3-5"></span><span id="page-3-4"></span>92 (/package)

# <span id="page-3-0"></span>**3 History**

## **[2010/11/20 v1.3]**

• Replacement of \newrobustcmd by \protected\def: parselines does not require etoolbox...

## **[2010/11/16 v1.2]**

• Fix in CTAN archive (. ins file).

## **[2010/10/23 v1.1]**

- \row counter added
- Improved documentation.

## **[2010/06/20 v1.0]**

• First version.

## <span id="page-3-1"></span>**4 Index**

Numbers written in italic refer to the page where the corresponding entry is described; numbers underlined refer to the code line of the definition; plain numbers refer to the code lines where the entry is used.

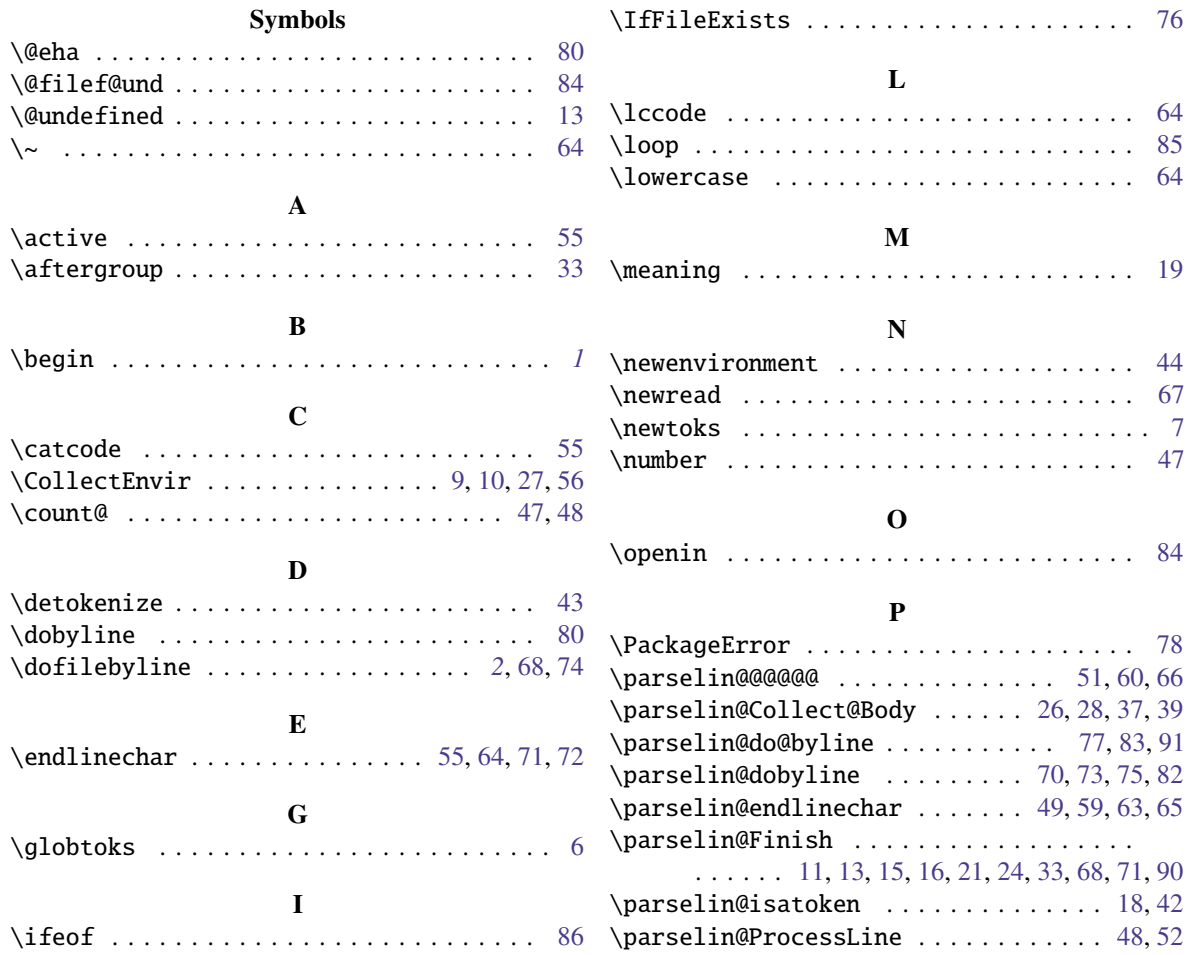

<span id="page-4-0"></span>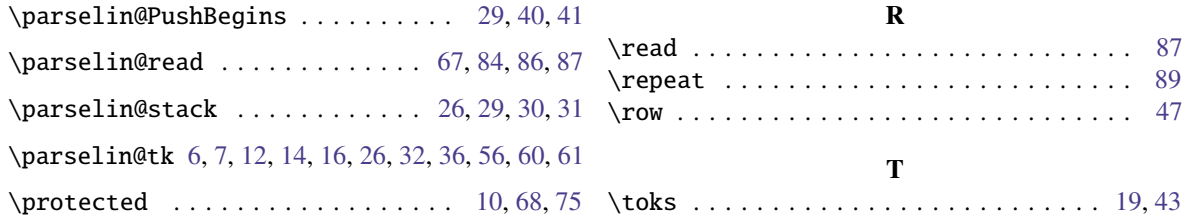